#### **МИНИСТЕРСТВО ПРОСВЕЩЕНИЯ РФ федеральное государственное бюджетное образовательное учреждение высшего образования «КРАСНОЯРСКИЙ ГОСУДАРСТВЕННЫЙ ПЕДАГОГИЧЕСКИЙ УНИВЕРСИТЕТ им. В.П. АСТАФЬЕВА»** (КГПУ им. В.П. Астафьева)

Кафедра**-**разработчик **Кафедра информатики и информационных технологий в образовании**

# РАБОЧАЯ ПРОГРАММА ДИСЦИПЛИНЫ

# **ИНТЕРАКТИВНОЕ ОБОРУДОВАНИЕ В ОБУЧЕНИИ**

# **НАПРАВЛЕНИЕ ПОДГОТОВКИ:**

**Направление: 44.04.01 «Педагогическое образование»**

**Магистерская программа: «Технологии цифровизации образовательной деятельности (с применением сетевой формы) с Казахским национальным педагогическим университетом им. Абая»**

*очная форма обучения*

Красноярск 2021

Рабочая программа дисциплины «Интерактивное оборудование в обучении» актуализирована *канд. пед. наук, доцентом кафедры ИИТвО Ломаско П.С.*

Рабочая программа дисциплины обсуждена и одобрена на заседании кафедры информатики и информационных технологий в образовании

Протокол № 9 от «12» мая 2021 г.

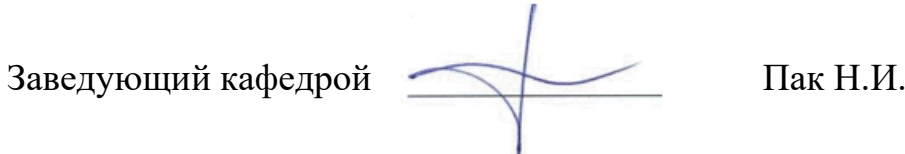

Одобрено научно-методическим советом ИМФИ Протокол № 7 от «21» мая 2021 г.

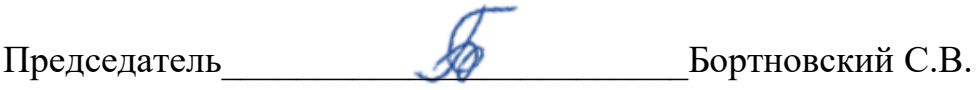

Рабочая программа дисциплины «Интерактивное оборудование в обучении» составлена *канд. пед. наук, доцентом кафедры ИИТвО Ломаско П.С.* 

Рабочая программа дисциплины обсуждена на заседании кафедры информатики и информационных технологий в образовании (*ИИТвО)*

*Протокол № 11 от «20» мая 2020 г.* 

Заведующий кафедрой Н.И. Пак

Одобрено научно-методическим советом ИМФИ

*Протокол № 8 от «20» мая 2020 г.* 

Председатель \_\_\_\_\_\_\_\_\_\_\_\_\_\_\_\_ Бортновский С.В.

#### **ПОЯСНИТЕЛЬНАЯ ЗАПИСКА**

**1. Место дисциплины в структуре образовательной программы**. Рабочая программа дисциплины «Интерактивное оборудование в обучении» для подготовки обучаемых по направлению 44.04.01 «Педагогическое образование» в рамках основной образовательной программы магистратуры «Технологии цифровизации образовательной деятельности (с применением сетевой формы) с Казахским национальным педагогическим университетом им. Абая» разработана в соответствии с требованиями федерального государственного образовательного стандарта высшего образования по направлению подготовки 44.04.01 «Педагогическое образование», утвержденного приказом Министерства образования и науки Российской Федерации № 126 от 22.02.2018 и рабочим учебным планом КГПУ им. В.П. Астафьева по соответствующему направлению.

Курс «Интерактивное оборудование в обучении» предназначен для обучающихся университета по направлению 44.04.01 «Педагогическое образование» в рамках основной профессиональной образовательной программы «Технологии цифровизации образовательной деятельности (с применением сетевой формы) с Казахским национальным педагогическим университетом им. Абая».

Изучается на I-м курсе, во 2-м семестре. Относится к дисциплинам части, формируемой участниками образовательных отношений, учебного плана основной профессиональной образовательной программы, имеет код Б1.В.1.ДВ.01.01.04.

#### **2. Общая трудоемкость дисциплины – в З.Е. и часах**

Трудоемкость дисциплины «Интерактивное оборудование в обучении» составляет 2 зачетных единицы (ЗЕТ); общий объем – 72 ак. часов, из них 6,25 – контактных, на выполнение самостоятельной работы отведено 62 ак. часа, на контроль – 3,75 ак. часов. Форма промежуточной аттестации – зачет.

**3. Основная цель обучения дисциплине:** формирование способности и готовности обучающихся к использованию современных информационных технологий для создания учебного видео и аудио контента при осуществлении психолого-педагогической деятельности в образовательных организациях различных типов.

**4. Планируемые результаты обучения.** Обучение дисциплине «Интерактивное оборудование в обучении» направлено на формирование следующих образовательных результатов (таблица).

Согласно учебному плану, обучение дисциплине «Интерактивное оборудование в обучении» содействует формированию и обогащению следующих компетенций:

ПК-1 – способность реализовывать образовательные программы в соответствии с требованиями федеральных государственных образовательных стандартов.

| Задачи освоения            | Планируемые результаты                     | Код результата          |
|----------------------------|--------------------------------------------|-------------------------|
| ДИСЦИПЛИНЫ                 | обучения по дисциплине                     | обучения                |
|                            | (дескрипторы)                              | (компетенция)           |
| -формирование              | И<br>основные<br>ПОНЯТИЯ<br>знать          | $\Pi$ К-1 – способность |
| способности реализовывать  | категории,<br>связанные<br>$\mathbf c$     | реализовывать           |
| образовательные            | использованием<br>интерактивного           | образовательные         |
| программы в соответствии с | оборудования в обучении                    | программы в             |
| требованиями федеральных   | выбор<br>уметь<br>осуществлять             | соответствии с          |
| государственных            | оборудования<br>интерактивного<br>$\bf{B}$ | требованиями            |
| образовательных            | соответствии с организационными и          | федеральных             |
| стандартов                 | коммуникационными<br>задачами              | государственных         |
|                            | практической деятельности                  | образовательных         |
|                            | владеть методами самостоятельного          | стандартов              |
|                            | получения<br>научного<br>знания<br>B       |                         |
|                            | области<br>современного                    |                         |
|                            | интерактивного оборудования                |                         |
|                            |                                            |                         |
|                            |                                            |                         |
|                            |                                            |                         |
|                            |                                            |                         |
|                            |                                            |                         |

Таблица – Планируемые результаты обучения

#### **5. Контроль результатов освоения дисциплины.**

Оценочные средства результатов освоения дисциплины, критерии оценки выполнения заданий представлены в разделе «Фонды оценочных средств для проведения промежуточной аттестации».

#### **6. Перечень образовательных технологий.**

Задания дисциплины предполагают организацию разнообразных видов учебно-познавательной деятельности, которые направлены на изучение и анализ тенденций изменений среды и условий реализации задач будущей профессиональной деятельности с учетом перспектив развития средств ИКТ, необходимых для их решения.

Удельный вес занятий, проводимых в интерактивных формах, составляет не менее 30% аудиторных занятий. В курсе применяются следующие интерактивные методы и формы проведения учебных занятий: мозговой штурм; дискуссия; кресельные и полевые кейсы.

**Педагогический фундамент реализации подготовки по дисциплине** составляют ряд методологических принципов.

*1. Принцип деятельностных и диагностируемых целей для системного развития элементов профессиональной ИКТ-компетентности обучающихся.*

Предполагает чёткое структурирование планируемых образовательных результатов в терминах компетенций. Предполагается формирование и развитие следующих компонентов профессиональных компетенций при выполнении учебных заданий в процессе обучения:

аксиологических (ценностей и смыслов освоенных способов действий для предстоящей трудовой деятельности, и жизни в информационном обществе);

когнитивных (декларативных и процедурных знаний о способах действий, необходимых для выполнения учебного задания);

− деятельностных, или праксеологических (усвоенных и/или

отработанных способов действий после выполнения учебного задания);

рефлексивных (способности к самооценке по выявлению когнитивных дефицитов для осуществления отдельных действий в рамках учебного задания и/или текущего уровня проявления компетенции).

*2. Принцип структурирования содержания подготовки на основе модели деятельности.*

Модель деятельности обучающегося строится на основании квалификационных характеристик, указанных в Профессиональном стандарте, регламентирующим требования к работникам по текущему направлению подготовки

*3. Принцип установки на высокий динамизм предметной области информационно-коммуникационных технологий и компьютерных наук.*

*4. Практическая направленность основных видов учебнопознавательной деятельности.*

*5. Использование осваиваемых средств информационнокоммуникационных технологий для организации учебно-познавательной деятельности (рекурсивное обучение).* Все задания и материалы доступны обучающимся в виде структурированного электронного учебного курса, содержащего средства организации виртуальной коммуникации, сетевой коллаборации, самоконтроля образовательных результатов, возможности индивидуализации траектории освоения учебного содержания; мультимедийные интерактивные задания, а также при изложении теоретического материала используются средства обеспечения визуальной эргономичности и юзабилити учебных материалов для работы с ними через различные устройства (смартфоны, планшеты, ноутбуки и персональные компьютеры).

В курсе применяются следующие **образовательные технологии**:

1) *Технология программированного обучения* – управляемое усвоение программированного учебного материала с помощью электронного

обучающего устройства. Программированный учебный материал представляет собой серию сравнительно небольших порций учебной информации («кадров», файлов, «шагов»), подаваемых в определенной логической последовательности. Программированные учебные материалы размещаются в электронной среде дисциплины в дополнение к традиционным справочным материалам (электронным изданиям).

2) *Технология электронного обучения* – обучение с помощью информационно-коммуникационных технологий посредством электронной среды дисциплины, реализованной на платформе «Электронный университет» (Moodle).

3) *Модульно-рейтинговая технология*, которая предполагает структурирование содержания дисциплины в виде логически завершенных, информационно и методически обеспеченных блоков электронного курса. Учебный процесс организуется в форме линейного (синхронного) или самостоятельно управляемого и направляемого продвижения по модулям. 100-бальная система оценки успешности обучения делает наглядным и понятным для обучающихся процесс оценивания.

# **2. ОРГАНИЗАЦИОННО-МЕТОДИЧЕСКИЕ ДОКУМЕНТЫ**

### **2.1. ТЕХНОЛОГИЧЕСКАЯ КАРТА ОБУЧЕНИЯ ДИСЦИПЛИНЕ**

ИНТЕРАКТИВНОЕ ОБОРУДОВАНИЕ В ОБУЧЕНИИ

Направление: 44.04.01 «Педагогическое образование»

Программа магистратуры «Технологии цифровизации образовательной деятельности (с применением сетевой формы) с Казахским

национальным педагогическим университетом им. Абая»

по **очной** форме обучения

(общая трудоемкость 2,0 з.е.)

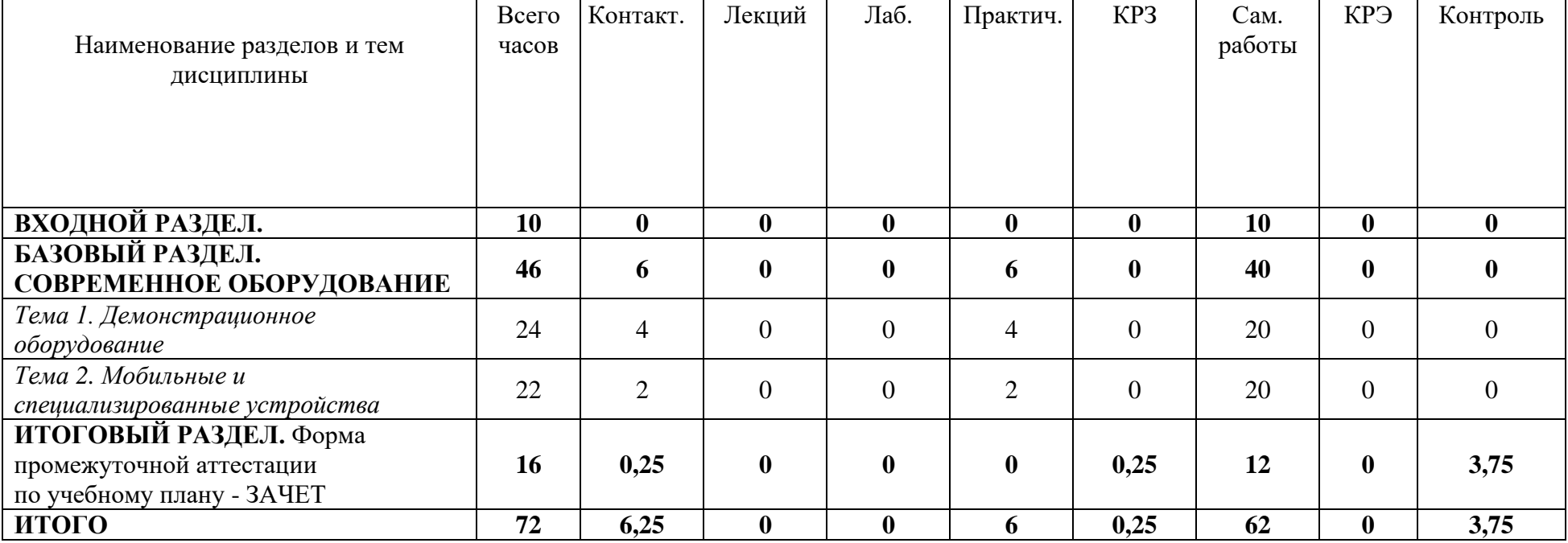

# **2.2. СОДЕРЖАНИЕ ОСНОВНЫХ РАЗДЕЛОВ И ТЕМ ДИСЦИПЛИНЫ**

**ВХОДНОЙ РАЗДЕЛ. ЦИФРОВИЗАЦИЯ И ЭЛЕКТРОННОЕ ОБУЧЕНИЕ.** Входная диагностика наличия опорных знаний в области электронного обучения, цифрового контента в форме тестирования, интерактивного задания и перечня дефицитов специализированной лексики. Самостоятельное выполнение заданий в электронном курсе.

#### **БАЗОВЫЙ РАЗДЕЛ. СОВРЕМЕННОЕ ОБОРУДОВАНИЕ**

*Тема 1. Демонстрационное оборудование.* Проекционное оборудование. Типы проекторов в зависимости от фокусного расстояния. Системы обратной проекции. Основные характеристики: яркость, разрешение, коммуникации, углы обзора, возможности оптической коррекции. Выбор оптимального проектора для учебной аудитории заданных размеров. Мобильные проекторы. Интерактивные системы и дополнения для магнитно-маркерных досок. Типы интерактивных досок: резистивные, оптические, емкостные, DViT. Интерактивные дисплеи и панели. Основные характеристики интерактивной панели с несколькими мини-ПК. Комбинирование способов работы с интерактивной панелью. Мультипорт: особенности использования и настройки. Адаптеры, переходники и концентраторы: видео, аудио, универсальные, силовые, комбинированные. Документ-камеры: виды и характеристики. Режимы и дидактические возможности документ-камеры. Комбинирование документ-камеры и интерактивной системы. Аудиосистемы: виды и основные характеристики. Оборудования для усиления звука, системы микрофонов и видеоконференцсвязи. СмартТВ: основные виды и возможности. DLNA, Miracast, Chromecast: возможности и настройки. Интерактивный стол: назначение и дидактические возможности. Интерактивный пол: параметры конфигурации и возможности. Электронный флипчарт: виды и возможности.

*Тема 2. Мобильные и специализированные устройства.* Использование смартфонов и планшетов в образовании. Электронные книги и

мультимедийные учебники. BYOD: принципы и обеспечение. Системы виртуальной и дополненной реальности. VR-очки, шлемы, манипуляторы. Цифровые лабораторные комплексы. Цифровые датчики, актуаторы: настройка и программное обеспечение. Виды и возможности 3Dоборудования. Особенности использования 3D-принтеров и сканеров в образовании. Системы интерактивного голосования: виды и возможности. Различные манипуляторы: презентеры, беспроводные графические планшеты, клавиатуры. Wi-Fi Direct, Bluetooth 4: возможности и особенности использования. Мобильные сканеры и принтеры. Организация единой информационной среды в учебной аудитории: настройки роутера, беспроводная синхронизация, удаленное управление посредством мобильных и смарт-устройств. Организация хранения и поддержания заряда мобильных комплексов: возможности мобильных тележек-сейфов, особенности подключения и эксплуатации.

**ИТОГОВЫЙ РАЗДЕЛ.** Подготовка и прохождение итогового тестирования, подготовка к выполнению заданий для промежуточной аттестации. ЗАЧЕТ.

# **2.3. МЕТОДИЧЕСКИЕ РЕКОМЕНДАЦИИ ПО ОСВОЕНИЮ ДИСЦИПЛИНЫ «ИНТЕРАКТИВНОЕ ОБОРУДОВАНИЕ В ОБУЧЕНИИ»**

### **для обучающихся образовательной программы**

Направление подготовки 44.04.01 Педагогическое образование Программа магистратуры «Технологии цифровизации образовательной деятельности (с применением сетевой формы) с Казахским национальным педагогическим университетом им. Абая» **по очной форме обучения**

Уважаемые обучающиеся!

Преподавание учебной дисциплины «Интерактивное оборудование в обучении» предусматривает использование не только традиционные формы обучения (чтение лекций, проведение групповых занятий), но и использование новых информационных и образовательных технологий.

Преподавателями будут максимально использоваться те формы обучения, которые потребуют от вас активности, самостоятельности и ответственности.

При изучении лекционного материала вам необходимо будет использовать как выложенные в электронном курсе опорные презентации и сопроводительные материалы, так и дополнительные статьи из периодических изданий и зарубежных источников. Освоение данной дисциплины требует также активного использования возможностей Интернет-ресурсов, что позволяет значительно обогатить используемый в практике материал, а также способствует развитию вашей профессиональной компетентности в области использования возможностей информационных систем в будущей деятельности.

В ходе занятий необходимо быть готовыми использовать новые информационные технологии, в частности, использовать средства мультимедийных аудиторий. Лекционный материал будет сопровождаться использованием в ходе занятий средств повышения наглядности

представляемых материалов (наглядных пособий, аудиовизуальных средств обучения, интерактивных заданий и упражнений), чтобы сформировать у вас понимание, умения и навыки их применения в практической деятельности.

Особое внимание необходимо уделять изучению понятийного аппарата дисциплины. Лекции ориентированы на систематизированное представление знаний, раскрытие сущности наиболее трудных для освоения учебных вопросов (материалов). При посещении лекции нужно учитывать, что затем будет проводиться практическое, следует делать краткие записи в виде конспекта, задавать преподавателю вопросы относительно дальнейшего применения лекционного материала на практических занятиях и промежуточной аттестации (контрольной работе, тестировании, зачете, экзамене) по каждой теме.

Практические занятия проводятся в виде: группового обсуждения студентами проблем по предлагаемым темам в рамках определенного раздела изучаемой дисциплины; анализа, проведения, обработки и интерпретации результатов изучения различных информационных источников; изучения характеристик и возможностей средств различных научных отраслей; практической отработки навыков применения теоретических знаний на практике; обсуждения выполненных в ходе занятия работ (заданий).

В качестве текущего контроля успеваемости на занятиях используются комплексные профессионально-ориентированные задания (кейсы), которые в данном курсе могут быть обязательными и дополнительными. Практические задания потребуют от вас решения конкретных задач и проблем, моделирования поведения в ситуациях, принятия решений и активных действий согласно собственному плану. При текущем контроле преподаватель будет в первую очередь обращать внимание на проявление у вас признаков информационной культуры, сформированность исследовательских навыков, способность аргументировать свою позицию, развитие навыков обоснования выполненных действий, способность действовать самостоятельно.

Преподаватель в течение всего семестра будет оценивать вашу активность и качество выполнения всех заданий, при этом активно помогая тем, кто испытывает определенные затруднения при изучении материалов учебной дисциплины, при помощи консультаций, дополнительных пояснений или специальных дополнительных материалов и заданий.

Итоговой формой контроля работы по дисциплине является зачет. Критериями для прохождения промежуточной аттестации являются:

а) успешное выполнение и сдача всех обязательных заданий в текущем семестре;

б) наличие посещаемости большей части (60% и более) очных занятий и/или активности в электронном курсе (изучение не менее 70% ресурсов).

К зачету необходимо будет подготовиться, опираясь на список вопросов для устного собеседования; приведенные примеры заданий итогового тестирования. В качестве источников для ответов на зачетные задания можно использовать рекомендованные данной программой учебники и учебные пособия, материалы занятий, ресурсы электронного курса, а также самостоятельно обнаруженные цифровые ресурсы образовательного характера.

# **3. КОМПОНЕНТЫ МОНИТОРИНГА УЧЕБНЫХ ДОСТИЖЕНИЙ СТУДЕНТОВ**

# **3.1. ТЕХНОЛОГИЧЕСКАЯ КАРТА РЕЙТИНГА ДИСЦИПЛИНЫ «ИНТЕРАКТИВНОЕ ОБОРУДОВАНИЕ В ОБУЧЕНИИ»**

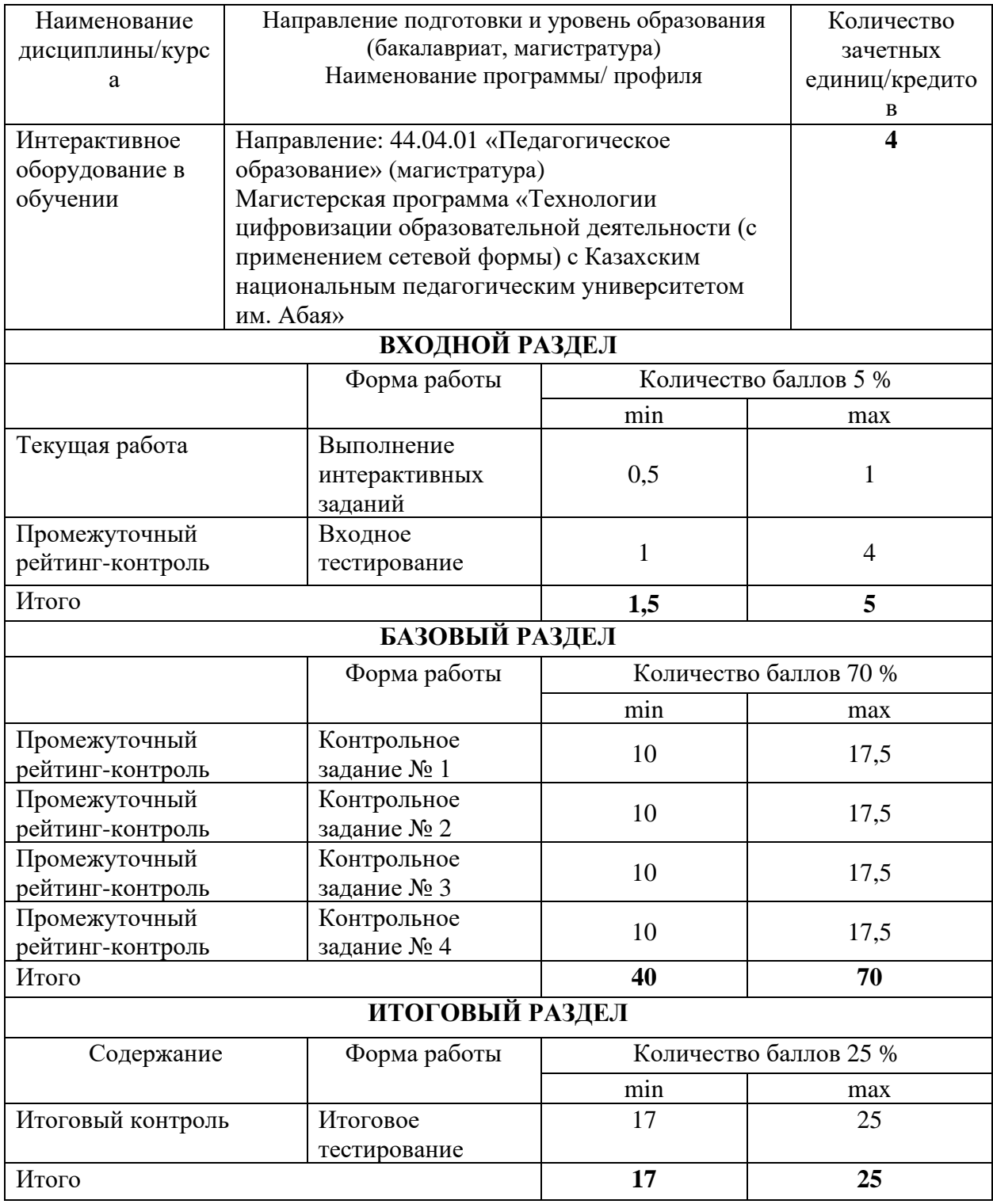

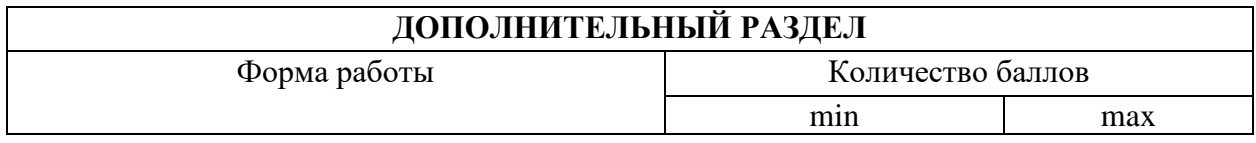

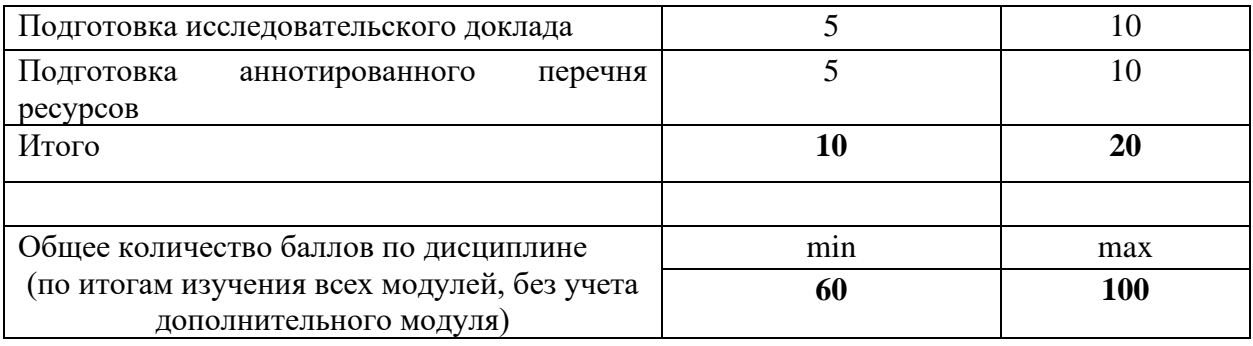

# Соответствие рейтинговых баллов и академической оценки:

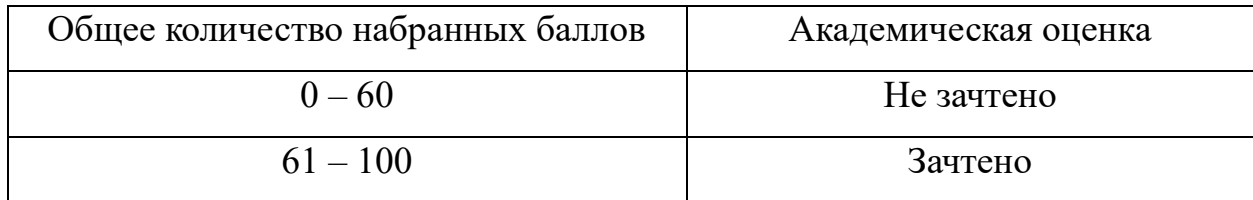

#### **МИНИСТЕРСТВО ПРОСВЕЩЕНИЯ РФ**

федеральное государственное бюджетное образовательное учреждение высшего образования **«Красноярский государственный педагогическийуниверситет им. В.П. Астафьева» (КГПУ им. В.П. Астафьева)**

> Институт математики, физики и информатики (наименование института/факультета)

Кафедра информатики и информационных технологий в образовании (наименование кафедры-разработчика)

УТВЕРЖДЕНО на заседании кафедры протокол № 9 от «12» мая 2021 г. заведующий кафедрой ИИТвО Пак Н.И. **\_\_\_\_\_\_\_\_\_\_\_\_\_\_\_\_\_\_\_\_\_\_\_\_\_\_\_\_\_\_**

#### ОДОБРЕНО

На заседании научно-методического совета специальности (направления подготовки) «21» мая 2021 г. Протокол № 7 Председатель НМСС (Н) Бортновский С.В.

 $\mathscr{L}$ 

# ФОНД ОЦЕНОЧНЫХ СРЕДСТВ для проведения текущего контроля и промежуточной аттестации обучающихся по дисциплине **«Интерактивное оборудование в обучении»**

(наименование дисциплины/модуля/вида практики)

Направление 44.04.01 «Педагогическое образование» (магистратура)

Магистерская программа «Технологии цифровизации образовательной деятельности (с применением сетевой формы) с Казахским национальным педагогическим университетом им. Абая»

> Квалификация (степень): Магистр *очная форма обучения*

Составитель:

*канд. пед. наук, доцент кафедры ИИТвО Ломаско П.С.*

# **ЭКСПЕРТНОЕ ЗАКЛЮЧЕНИЕ НА ФОНД ОЦЕНОЧНЫХ СРЕДСТВ**

Представленный фонд оценочных средств для текущей и промежуточной аттестации соответствует требованиям ФГОС ВО и профессиональным стандартам Педагог (профессиональная деятельность в сфере дошкольного, начального общего, основного общего, среднего общего образования) (воспитатель, учитель), утвержденным приказом Минтруда России от 18.10.2013 N 544н.

Предлагаемые формы и средства аттестации адекватны целям и задачам реализации основной профессиональной образовательной программы по направлению подготовки Направление 44.04.01 «Педагогическое образование» (магистратура), магистерской программы: «Технологии цифровизации образовательной деятельности (с применением сетевой формы) с Казахским национальным педагогическим университетом им. Абая».

Оценочные средства и критерии оценивания представлены в полном объеме. Формы оценочных средств, включенных в представленный фонд, отвечают основным принципам формирования ФОС, установленных в Положении о формировании фонда оценочных средств для текущего контроля успеваемости, промежуточной и итоговой (государственной итоговой) аттестации обучающихся по образовательным программам высшего образования – программам бакалавриата, программам специалитета, программам магистратуры, программам подготовки научно-педагогических кадров в аспирантуре – в федеральном государственном бюджетном образовательном учреждении высшего образования «Красноярский государственный педагогический университет им. В.П. Астафьева», утвержденного приказом ректора № 297 (п) от 28.04.2018.

Разработанный и представленный для экспертизы фонд оценочных средств **рекомендуется к использованию в процессе подготовки по указанной программе.**

Эксперт<br>учитель информатики высшей категории, заместитель директора по учебно-воспитательной работе МБОУ «СОШ № 10 с углубленным изучением отдельных предметов имени академика Ю.А. Овчинникова» г. Красноярска

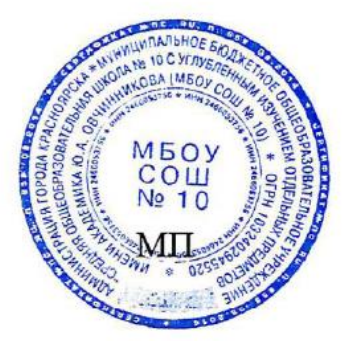

Г.С. Карпенко

### 1. **Назначение фонда оценочных средств**

1.1. **Целью** создания ФОС дисциплины «Интерактивное оборудование в обучении» является установление соответствия учебных достижений запланированным результатам обучения и требованиям основной профессиональной образовательной программы, рабочей программы дисциплины.

1.2. ФОС по дисциплине решает **задачи**:

1. Осуществления педагогического менеджмента процесса приобретения обучающимися необходимых составляющих компетенций, определенных в образовательных стандартах по соответствующему направлению подготовки (специальности).

2. Непосредственного управления процессом достижения реализации образовательных программ, определенных в виде набора компетенций выпускников.

3. Педагогической диагностики достижений обучающихся в процессе изучения дисциплины с определением положительных/отрицательных результатов и планирование предупреждающих/корректирующих мероприятий.

4. Обеспечения соответствия результатов обучения задачам будущей профессиональной деятельности через совершенствование традиционных и внедрение инновационных методов обучения в образовательный процесс.

5. Обеспечения процессов самоподготовки и самоконтроля обучающихся.

1.3. ФОС разработан на основании нормативных **документов**:

- федерального государственного образовательного стандарта высшего образования по направлению подготовки Направление: 44.04.01 «Педагогическое образование» (магистратура)

(код и наименование направления подготовки, уровень подготовки)

- образовательной программы высшего образования по направлению подготовки Направление: 44.04.01 «Педагогическое образование», магистерская программа «Технологии цифровизации образовательной деятельности (с применением сетевой формы) с Казахским национальным педагогическим университетом им. Абая»

(код и наименование направления подготовки, уровень подготовки)

- Положения о формировании фонда оценочных средств для текущего контроля успеваемости, промежуточной и итоговой аттестации обучающихся по образовательным программам высшего образования – программам бакалавриата, программам специалитета, программам магистратуры, программам подготовки научно-педагогических кадров в магистратуре в федеральном государственном бюджетном образовательном учреждении высшего образования «Красноярский государственный педагогический университет им. В.П. Астафьева» и его филиалах.

**2. Перечень компетенций с указанием этапов их формирования в процессе изучения дисциплины/модуля/прохождения практики**

# 2.1. **Перечень компетенций,** формируемых в процессе изучения дисциплины:

ПК-1 – способность реализовывать образовательные программы в соответствии с требованиями федеральных государственных образовательных стандартов.

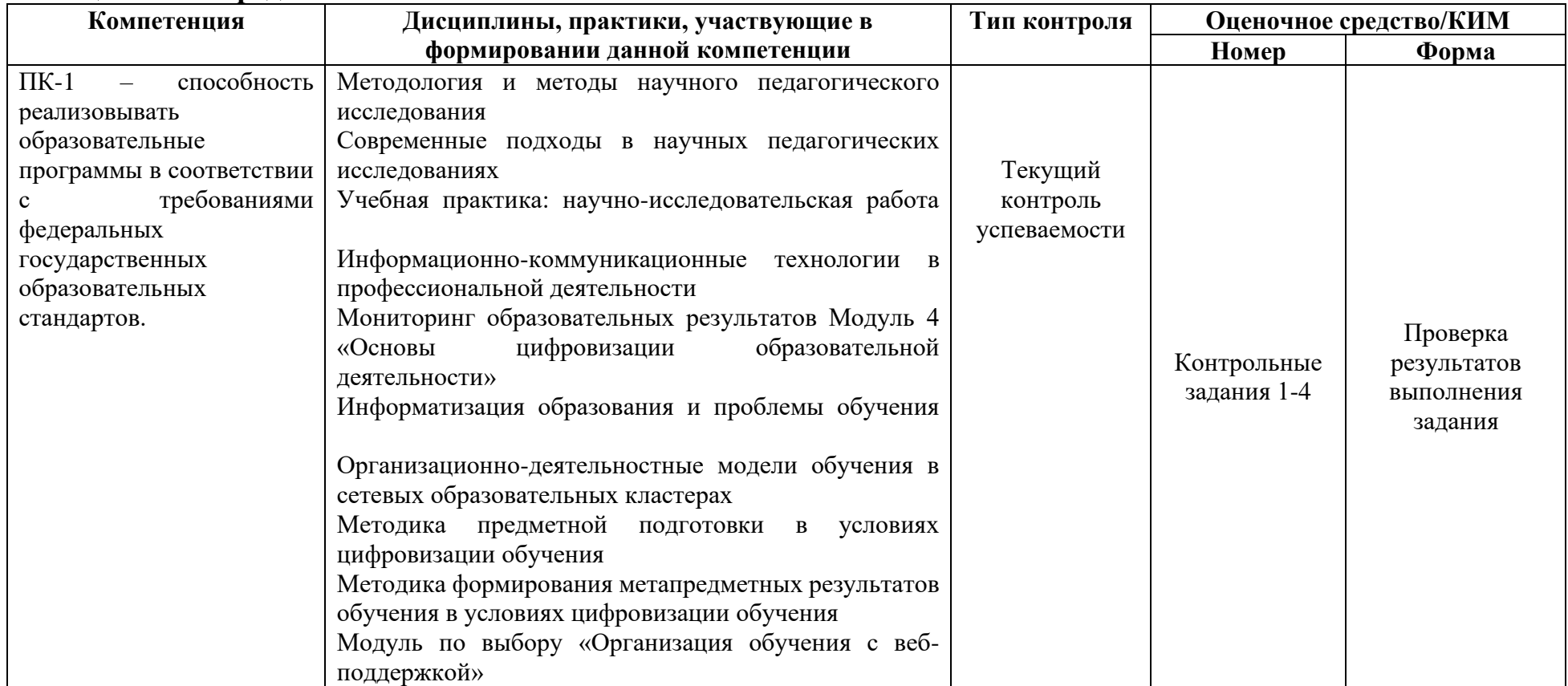

### **2.2. Оценочные средства**

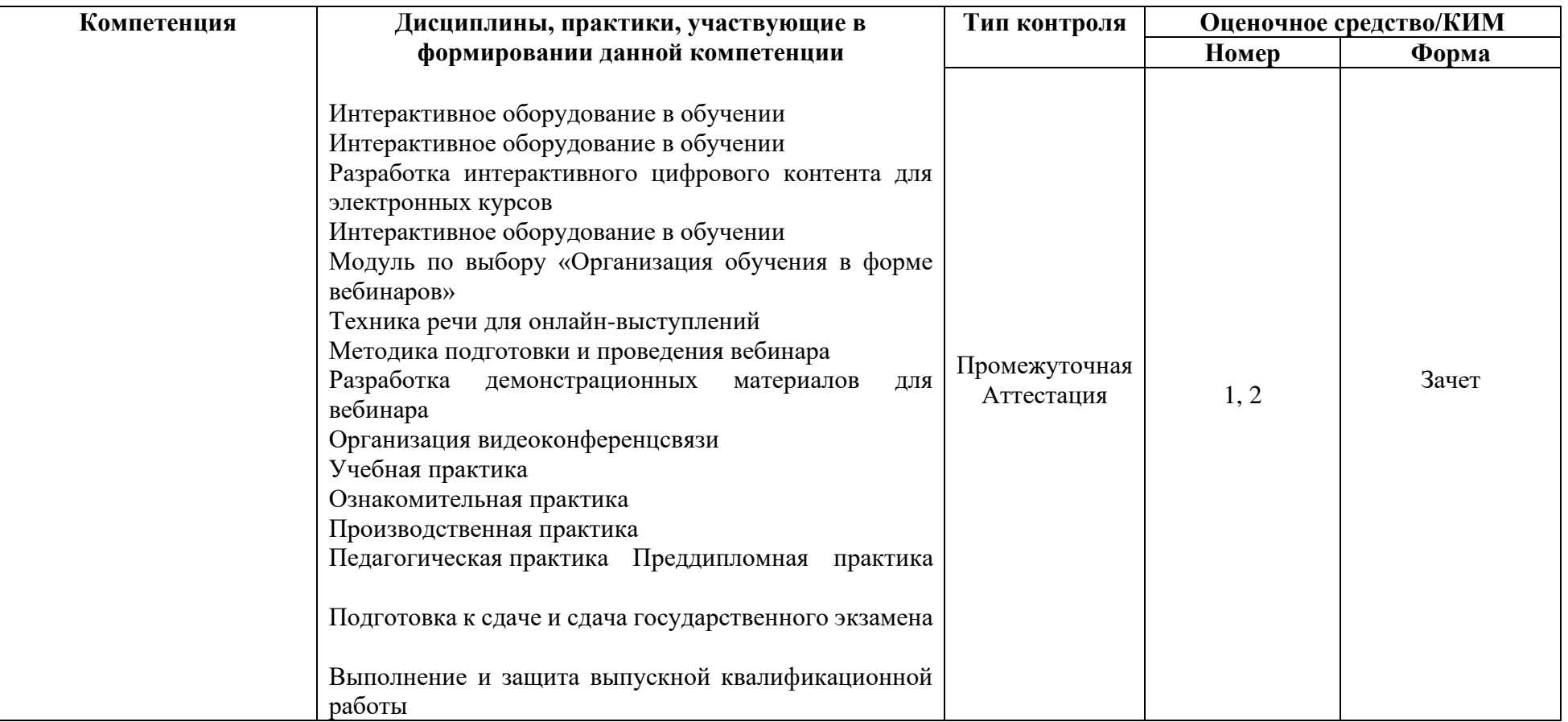

### **3. Фонд оценочных средств для промежуточной аттестации**

3.1. Фонды оценочных средств для промежуточной аттестации включают: вопросы для проведения устного собеседования, задания итогового тестирования.

3.2. Оценочные средства

3.2.1. Оценочное средство – **вопросы для проведения устного собеседования**

# ВОПРОСЫ К ЗАЧЕТУ ПО ДИСЦИПЛИНЕ «ИНТЕРАКТИВНОЕ ОБОРУДОВАНИЕ В ОБУЧЕНИИ» Направление: 44.04.01 «Педагогическое образование» Программа магистратуры

«Технологии цифровизации образовательной деятельности (с применением сетевой формы) с Казахским национальным педагогическим университетом им. Абая»

по **очной** форме обучения

### **Темы для устного собеседования**

- 1. Проекционное оборудование. Типы проекторов в зависимости от фокусного расстояния.
- 2. Системы обратной проекции. Основные характеристики: яркость, разрешение, коммуникации, углы обзора, возможности оптической коррекции.
- 3. Выбор оптимального проектора для учебной аудитории заданных размеров. Мобильные проекторы.
- 4. Интерактивные системы и дополнения для магнитно-маркерных досок.
- 5. Типы интерактивных досок: резистивные, оптические, емкостные, DViT.
- 6. Интерактивные дисплеи и панели. Основные характеристики интерактивной панели с несколькими мини-ПК.
- 7. Комбинирование способов работы с интерактивной панелью.
- 8. Мультипорт: особенности использования и настройки.
- 9. Адаптеры, переходники и концентраторы: видео, аудио, универсальные, силовые, комбинированные.
- 10.Документ-камеры: виды и характеристики. Режимы и дидактические возможности документ-камеры.
- 11.Комбинирование документ-камеры и интерактивной системы.
- 12.Аудиосистемы: виды и основные характеристики. Оборудования для усиления звука, системы микрофонов и видеоконференцсвязи.
- 13.СмартТВ: основные виды и возможности. DLNA, Miracast, Chromecast: возможности и настройки.
- 14.Интерактивный стол: назначение и дидактические возможности.
- 15.Интерактивный пол: параметры конфигурации и возможности.
- 16.Электронный флипчарт: виды и возможности.
- 17.Использование смартфонов и планшетов в образовании. Электронные книги и мультимедийные учебники.
- 18.BYOD: принципы и обеспечение.
- 19.Системы виртуальной и дополненной реальности. VR-очки, шлемы, манипуляторы.
- 20.Цифровые лабораторные комплексы. Цифровые датчики, актуаторы: настройка и программное обеспечение.
- 21.Виды и возможности 3D-оборудования. Особенности использования 3D-принтеров и сканеров в образовании.
- 22.Системы интерактивного голосования: виды и возможности.
- 23.Различные манипуляторы: презентеры, беспроводные графические планшеты, клавиатуры.
- 24.Wi-Fi Direct, Bluetooth 4: возможности и особенности использования. Мобильные сканеры и принтеры.
- 25.Организация единой информационной среды в учебной аудитории: настройки роутера, беспроводная синхронизация, удаленное управление посредством мобильных и смарт-устройств.
- 26.Организация хранения и поддержания заряда мобильных комплексов: возможности мобильных тележек-сейфов, особенности подключения и эксплуатации.

|                  | Продвинутый         | Базовый             | Пороговый           |
|------------------|---------------------|---------------------|---------------------|
|                  | уровень             | уровень             | уровень             |
| Формируемые      | сформированности    | сформированности    | сформированности    |
| компетенции      | компетенций         | компетенций         | компетенций         |
|                  | (87 - 100 баллов)   | (73 - 86 баллов)    | $(61 - 72 6a)$ *    |
|                  | зачтено             | зачтено             | зачтено             |
| $\Pi K-1-$       | Обучающийся         | Обучающийся         | Обучающийся         |
| способность      | способен назвать    | способен назвать    | способен назвать    |
| реализовывать    | все основные        | большинство         | несколько основных  |
| образовательные  | понятий и           | основных понятий и  | понятий и           |
| программы        | категорий, средств, | категорий, средств, | категорий, средств, |
| в соответствии с | связанных с         | связанных с         | связанных с         |
| требованиями     | корректным          | корректным          | корректным          |
| федеральных      | использованием      | использованием      | использованием      |
| государственных  | современного        | современного        | современного        |
| образовательных  | оборудования при    | оборудования при    | оборудования при    |
| стандартов       | реализации          | реализации          | реализации          |
|                  | образовательных     | образовательных     | образовательных     |
|                  | программ, привести  | программ, привести  | программ            |
|                  | подробные           | примеры             |                     |
|                  | примеры, строить    |                     |                     |
|                  | аналогии и          |                     |                     |
|                  | перспективы         |                     |                     |
|                  | адекватного         |                     |                     |
|                  | использования       |                     |                     |
|                  | аудио и             |                     |                     |
|                  | видеоредакторов     |                     |                     |

3.2.2. Критерии оценивания по оценочному средству п. 3.2.1

\*Менее 61 балла – компетенция не сформирована

### 3.2.2. Оценочное средство – **задания для итогового тестирования**

1. Вы организуете обучение интегрированному курсу математики, информатики и физики, в котором в большей степени обучающимися предполагается проведение вычислительных и натурных экспериментов. В качестве основных средств, являющихся программно-аппаратными комплексами, которые состоят из специализированного оборудования: датчиков, микроскопов, установок, компьютеров и специализированного ПО, вы бы использовали:

- А. Мультимедийные лаборатории
- В. Цифровыми лабораториями
- С. Виртуальные лаборатории
- D. Интерактивные лаборатории

2. При проведении учебного занятия на этапе закрепления нового знания вы решили использовать программно-аппаратный комплекс, состоящий из ресивера, индивидуальных пультов (терминалов) и специального ПО для получения, обработки и визуализации результатов опроса или тестирования. Как такой комплекс правильно называется?

- A. Интерактивная доска
- B. Интерактивный стол
- C. Интерактивная система голосования
- D. Интерактивный пол

3. При проведении учебного занятия на этапе представления нового знания вы решили использовать программно-аппаратный комплекс, состоящий из устройств наблюдения (камер, фиксирующих движения); компьютера; аудиосистемы; устройства, проецирующего изображение на горизонтальную поверхность (обычно проектора) и специализированного ПО, создающего «эффект погружения» в виртуальную среду. Как такой комплекс правильно называется?

- A. Интерактивная доска
- B. Интерактивный стол
- C. Интерактивная система голосования
- D. Интерактивный пол

4. При проведении учебного занятия на этапе контроля новых знаний вы решили использовать особый вид электронного устройства, предназначенного для формирования в реальном времени изображений наблюдаемых предметов с целью их отображения в увеличенном виде на специальном экране на всю аудиторию среду. Как такое устройство правильно называется?

- A. Интерактивная панель
- B. Документ-камера
- C. Веб-камера
- D. Интерактивная доска

5. При проведении учебного занятия на этапе формирования новых способов действий вы решили использовать большой сенсорный экран, который способен реагировать на прикосновения пользователя, обрабатывать полученные команды, выводить на экран необходимые данные и сохранять изменения. Как такое устройство правильно называется?

- A. Интерактивная панель
- B. Документ-камера
- C. Веб-камера
- D. Интерактивная доска

6. Для организации сетевой коллаборации обучающихся, совместно выполняющих учебный проект вы решили использовать облачные технологии. А что именно сегодня в общем смысле понимается под «облачными технологиями»?

- A. Средства замены локальных систем хранения информации на сетевые и распределенные
- B. Модель распространения программ и виртуальных ресурсов как сетевых распределенных услуг
- C. Система, обеспечивающая включенность в информационное взаимодействие удаленных друг от друга портативных устройств
- D. Комплекс взаимосвязанных компьютерных сетей, действующих как единое целое

7. Для качественной цифровой информационно–образовательной среды в школе необходимо обеспечить доступ к Интернет, который предоставляется по договору со специальной организацией. Как правильно называется тип организаций, предоставляющих услуги по подключению к Интернет?

- A. Вендор
- B. Провайдер
- C. Хостер
- D. Коммутатор

8. Вы организуете сетевой опрос обучающихся с использованием их мобильных устройств. Что необходимо отразить на интерактивной доске, чтобы на устройствах обучающихся автоматически открывалась форма опроса?

- A. UML B. LMS C. DOI
- D. QR-CODE

9. Для организации самостоятельной работы обучающихся дома вы решили использовать цифровой ресурс, который предполагает не просто его просмотр, но и определенный заранее набор действий – реакций ученика посредством интерфейса. К какому типу ресурсов подходит такое описание?

- A. Интерактивный
- B. Адаптивный
- C. Мультимедийный
- D. Динамичный

11. Вы вставили USB-flash диск в ноутбук под управлением ОС Windows 10, но ничего не произошло. Какую комбинацию клавиш вы можете применить для того, что открыть Проводник и просмотреть файлы?

A. Win+Alt+ $A$ B. Win+D C. Win+E D. Win+Ctrl+D

# 3.2.3. Критерии оценивания по оценочному средству п. 3.2.2

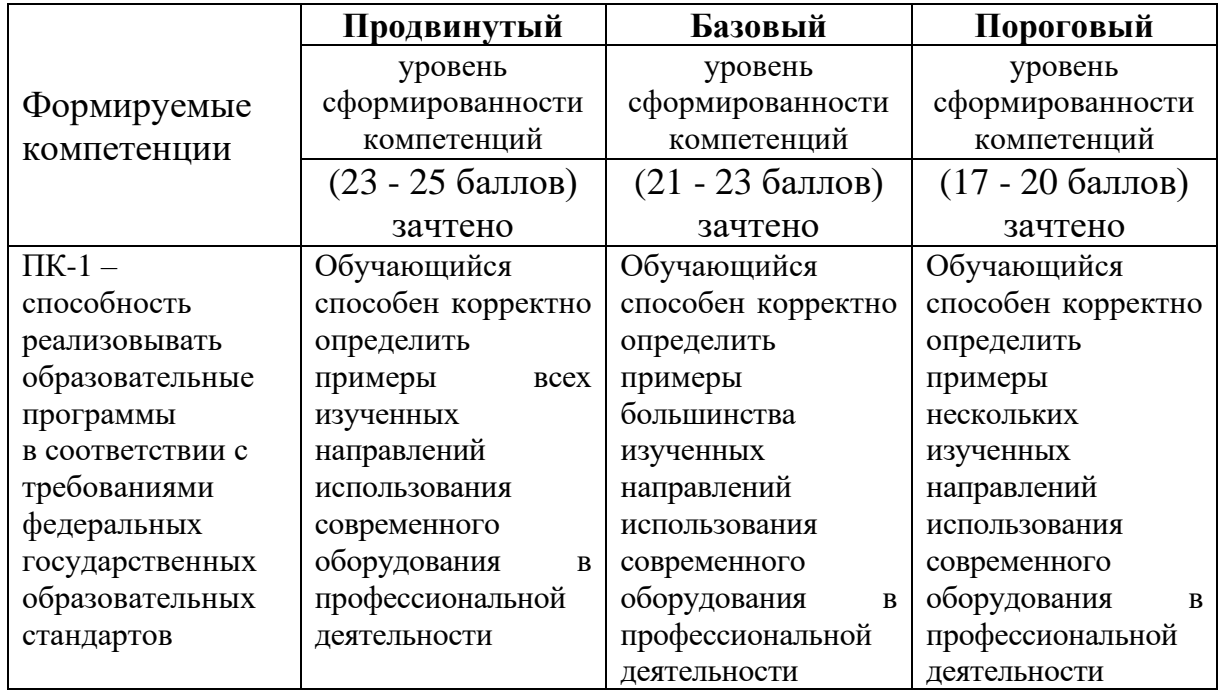

Менее 17 баллов – не зачтено, когнитивные (знаниевые) компоненты компетенций не проявляются на минимально необходимом уровне

# **4. Фонд оценочных средств для текущего контроля успеваемости**

4.1. Фонды оценочных средств текущего контроля успеваемости включают: набор контрольных заданий.

4.2.1. Критерии оценивания по оценочным средствам «Контрольное задание  $N_2$  1-4».

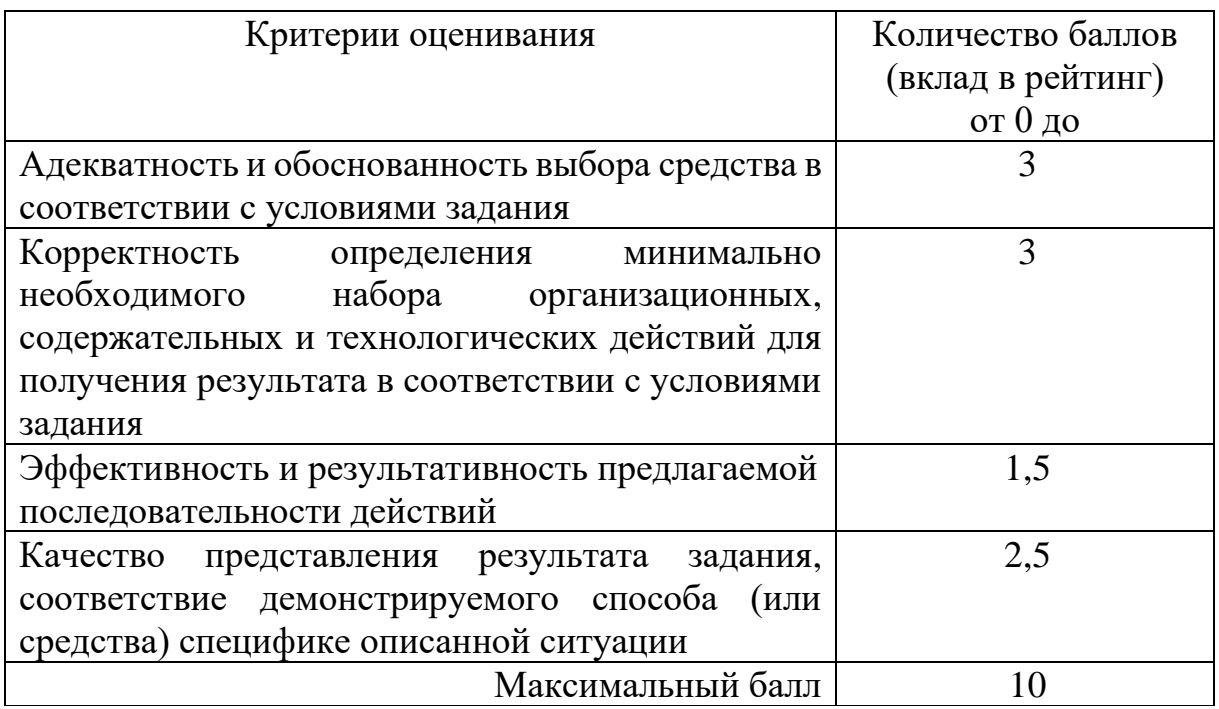

### **5. Оценочные средства (контрольно-измерительные материалы)**

# **5.1. Контрольное задание № 1 «Представление нового материала при помощи интерактивной системы»**

Разработайте средство для представления нового материала при помощи интерактивной доски или панели, подразумевающее активное взаимодействие с обучающимися в течение 15 мину во фронтальной форме организации учебно-познавательной деятельности. Вы должны использовать не менее 5 различных инструментов.

# **5.2. Контрольное задание № 2 «Групповое обсуждение задания при помощи документ-камеры и интерактивной системы»**

Представьте комплект средств, необходимый для организации группового обсуждения учебного задания при помощи документ-камеры и интерактивной системы (доски, дисплея, панели). Задание должно предполагать вывод раздаточного материала на экран, внесение пометок виртуальными инструментами, сохранение результатов в ПЗУ используемого устройства.

# **5.3. Контрольное задание № 3 «Интерактивный опрос»**

Разработайте дидактическое средство для проведения опроса при помощи интерактивной системы голосования. Количество заданий – не менее 5, тематика определяется вами самостоятельно.

# **5.4. Контрольное задание № 4 «Цифровой инструментарий»**

На основе изученного в курсе предложите комплект, содержащий не менее 2 средств различных типов с использованием современного оборудования для:

- − освоения и закрепления новых знаний (декларативных, процедурных, метакогнитивных);
- − формирования и коррекции новых умений (способов действий; овладения процедурами и операциями);
- − обобщения и систематизация нового материала;
- − оценивания уровня усвоения предметного содержания и способов деятельности.

Всего в комплекте должно содержаться не менее 8 средств. Содержание определяется вами самостоятельно.

### **Лист внесения изменений**

Дополнения и изменения в рабочей программе дисциплины на 2020/2021 учебный год.

Рабочая программа дисциплины разработана впервые для данной ОПОП.

Программа рассмотрена на заседании кафедры информатики и информационных технологий в образовании

**Протокол № 11 от** «**20» мая 2020 г.** 

Заведующий кафедрой Н.И. Пак

Одобрено научно-методическим советом ИМФИ

**Протокол № 8 от «20» мая 2020 г.** 

Председатель **Методовский С.В.** 

### **Лист внесения изменений**

Дополнения и изменения в рабочей программе дисциплины на 2021/2022 учебный год.

В рабочую программу дисциплины вносятся следующие изменения:

1. Обновлены титульные листы рабочей программы и фонда оценочных средств.

2. Актуализирована карта материально-технической базы дисциплины в соответствии с состоянием аудиторного фонда.

Программа рассмотрена на заседании кафедры информатики и информационных технологий в образовании

**Протокол № 9 от** «**12» мая 2021 г.** 

Заведующий кафедрой Н.И. Пак

Одобрено научно-методическим советом ИМФИ

**Протокол № 7 от «21» мая 2021 г.** 

Председатель \_\_\_\_\_\_\_\_\_\_\_\_\_\_\_\_ Бортновский С.В.

# **КАРТА ЛИТЕРАТУРНОГО ОБЕСПЕЧЕНИЯ ДИСЦИПЛИНЫ**

ИНТЕРАКТИВНОЕ ОБОРУДОВАНИЕ В ОБУЧЕНИИ

Направление: 44.04.01 «Педагогическое образование»

Программа магистратуры «Технологии цифровизации образовательной деятельности (с применением сетевой формы) с Казахским

национальным педагогическим университетом им. Абая»

по **очной** форме обучения

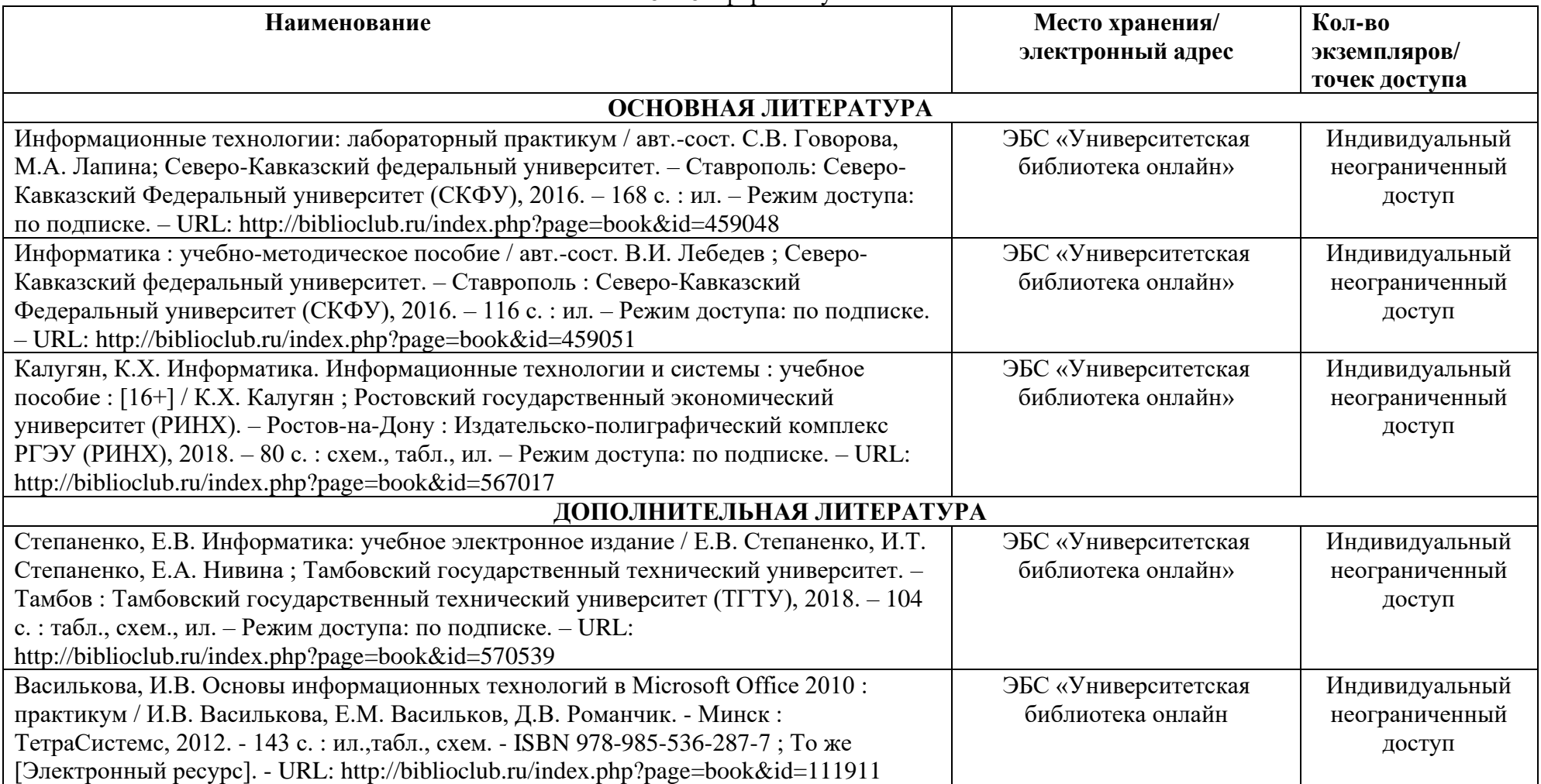

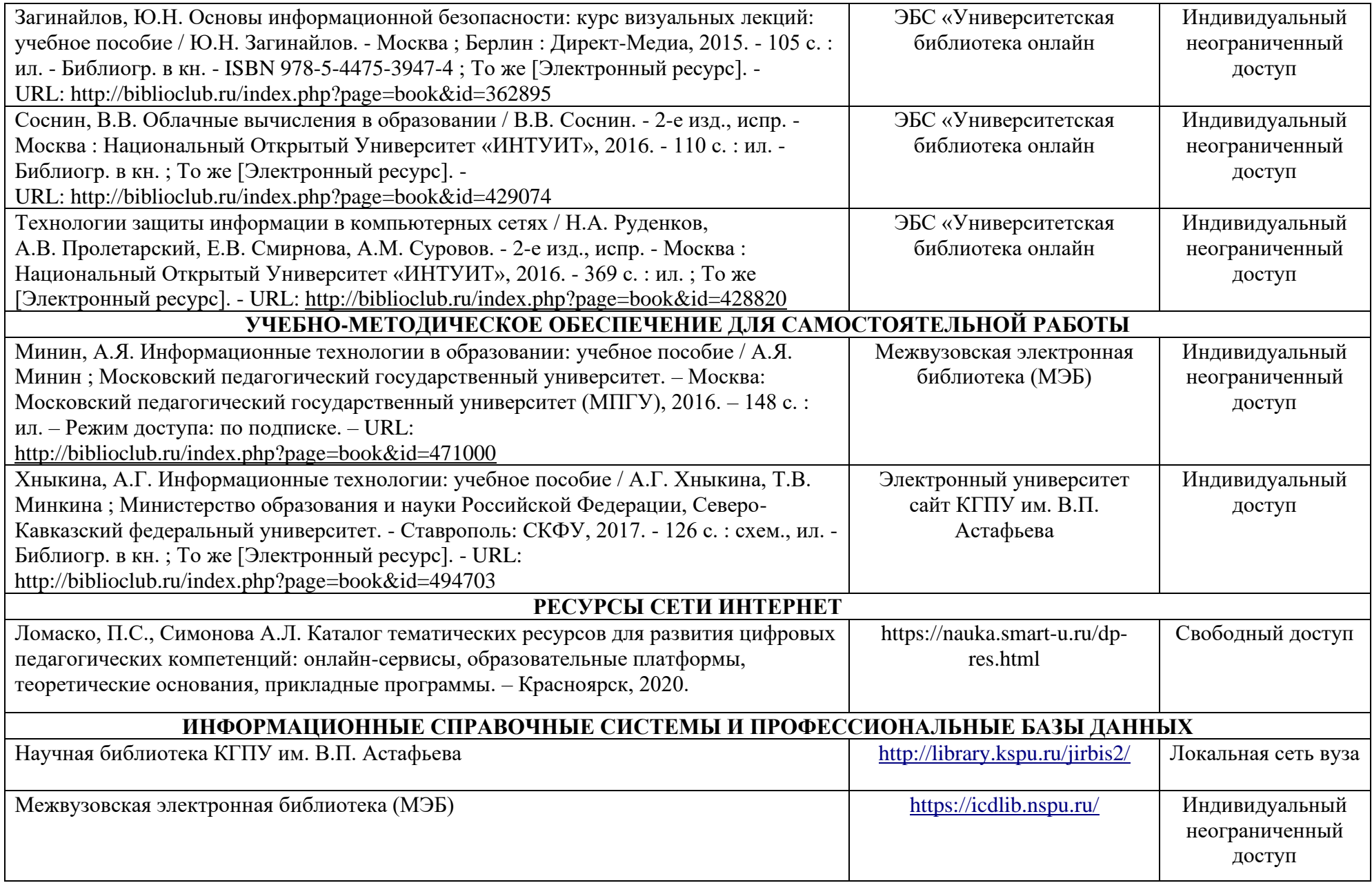

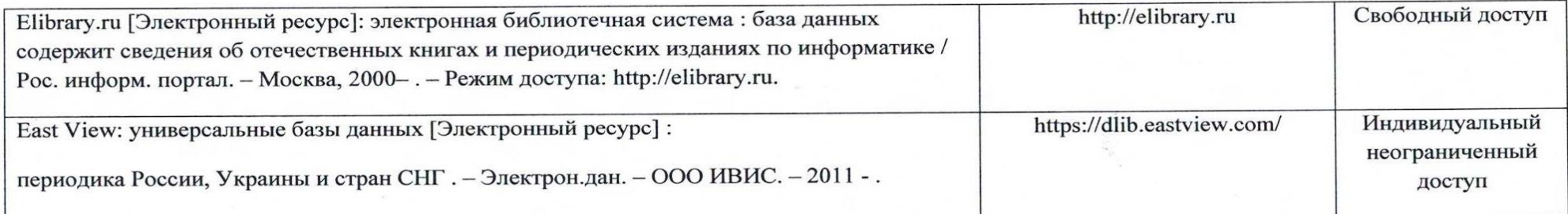

Согласовано:

Главный библиотекарь (должность структурного подразделения) (подпись)

 $\varphi_{\rm op}$ Фортова А.А. (Фамилия И.О.)

# **4.2. Карта материально-технической базы дисциплины**

### **«ИНТЕРАКТИВНОЕ ОБОРУДОВАНИЕ В ОБУЧЕНИИ»**

### **для обучающихся образовательной программы**

Направление: 44.04.01 «Педагогическое образование»

Программа магистратуры «Технологии цифровизации образовательной деятельности (с применением сетевой формы) с Казахским национальным педагогическим университетом им. Абая»

по **очной** форме обучения

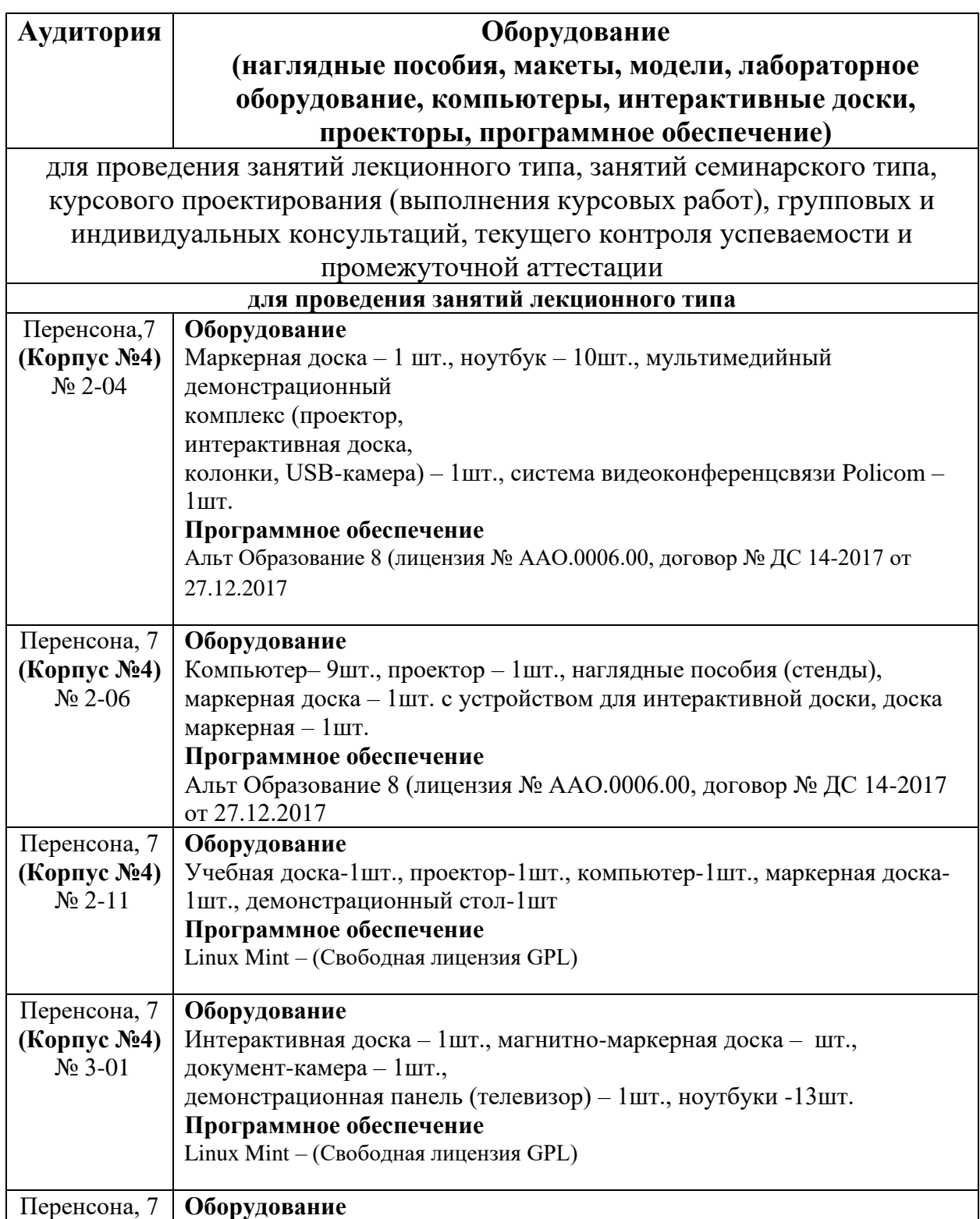

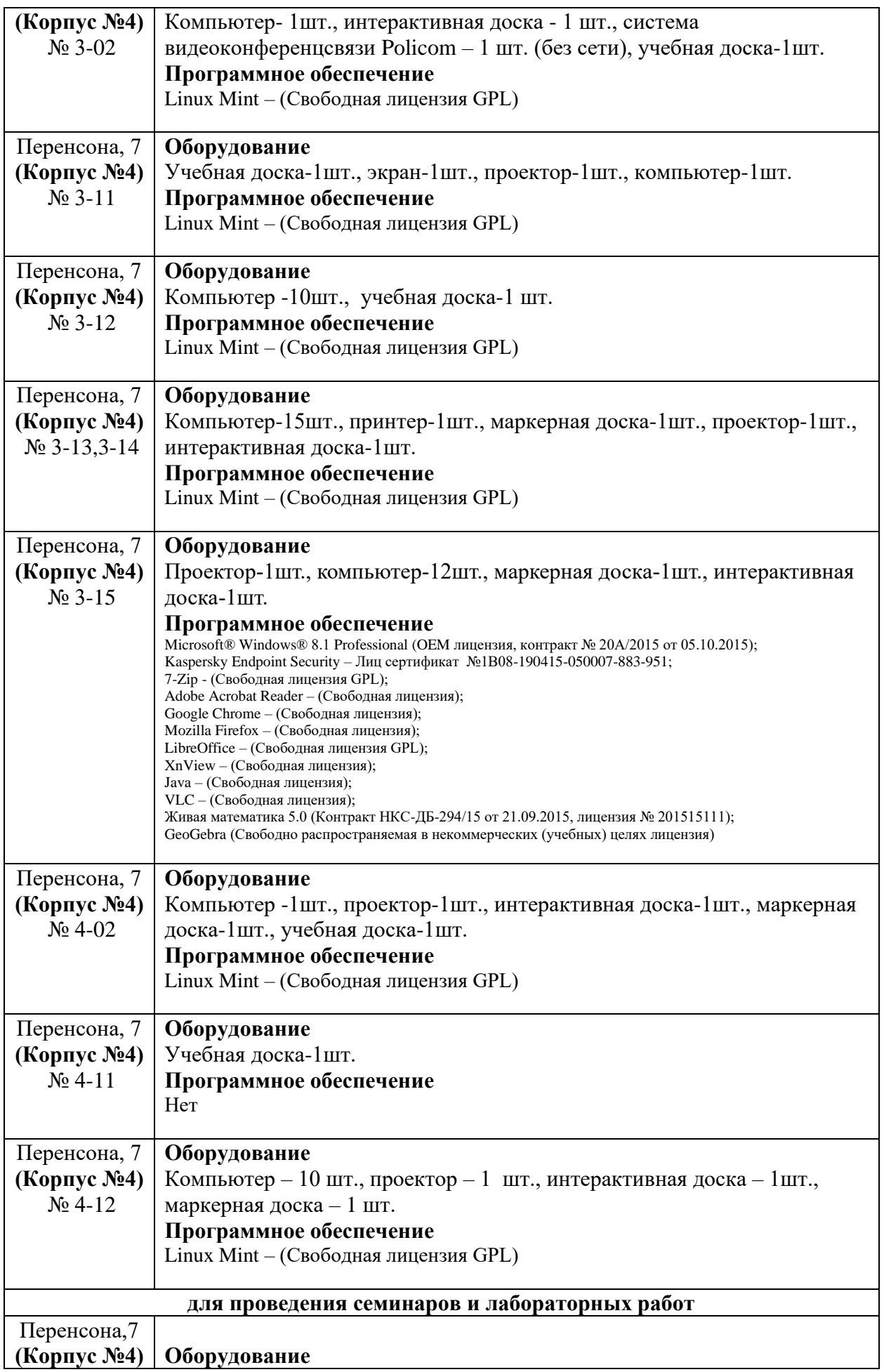

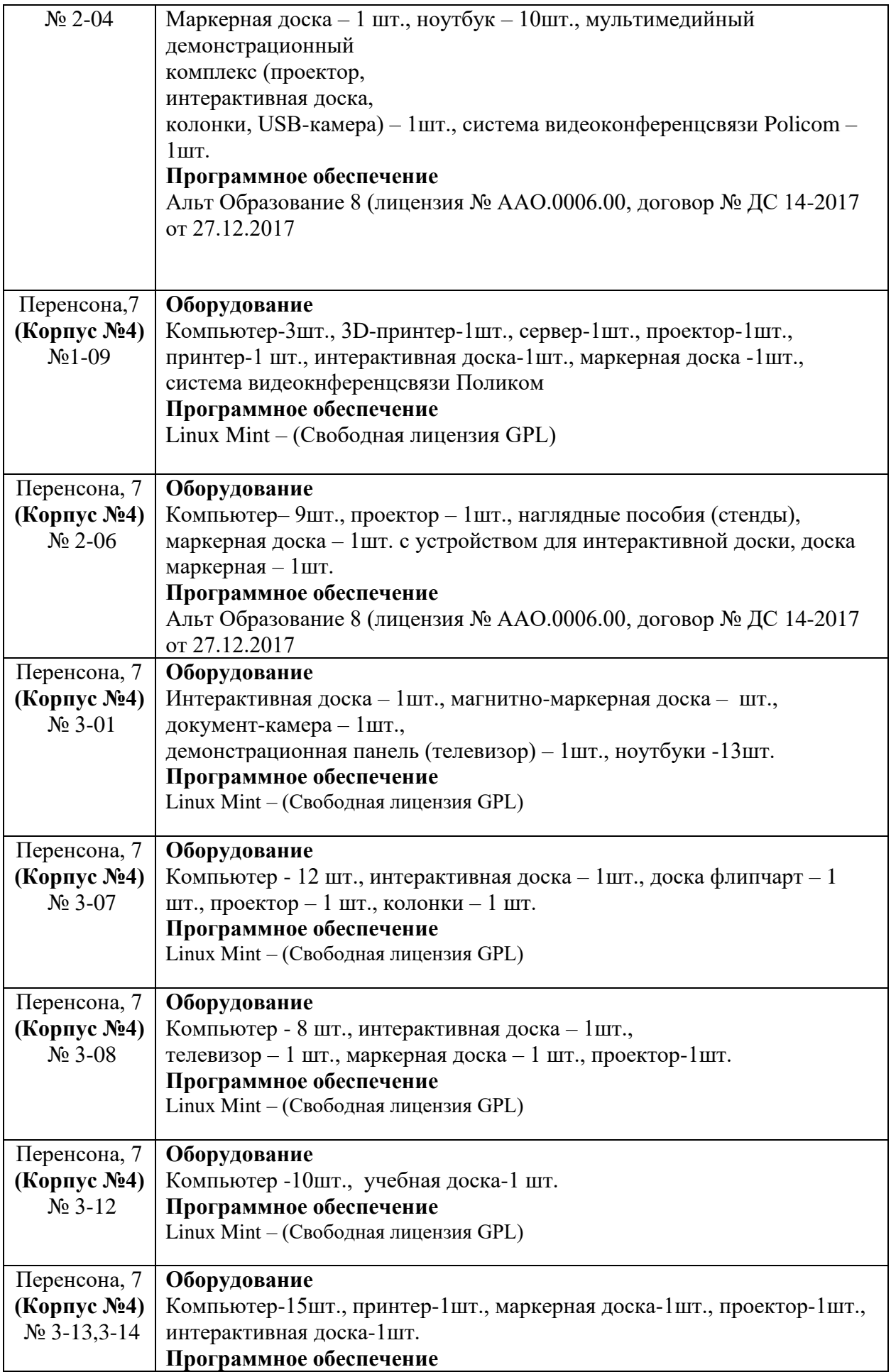

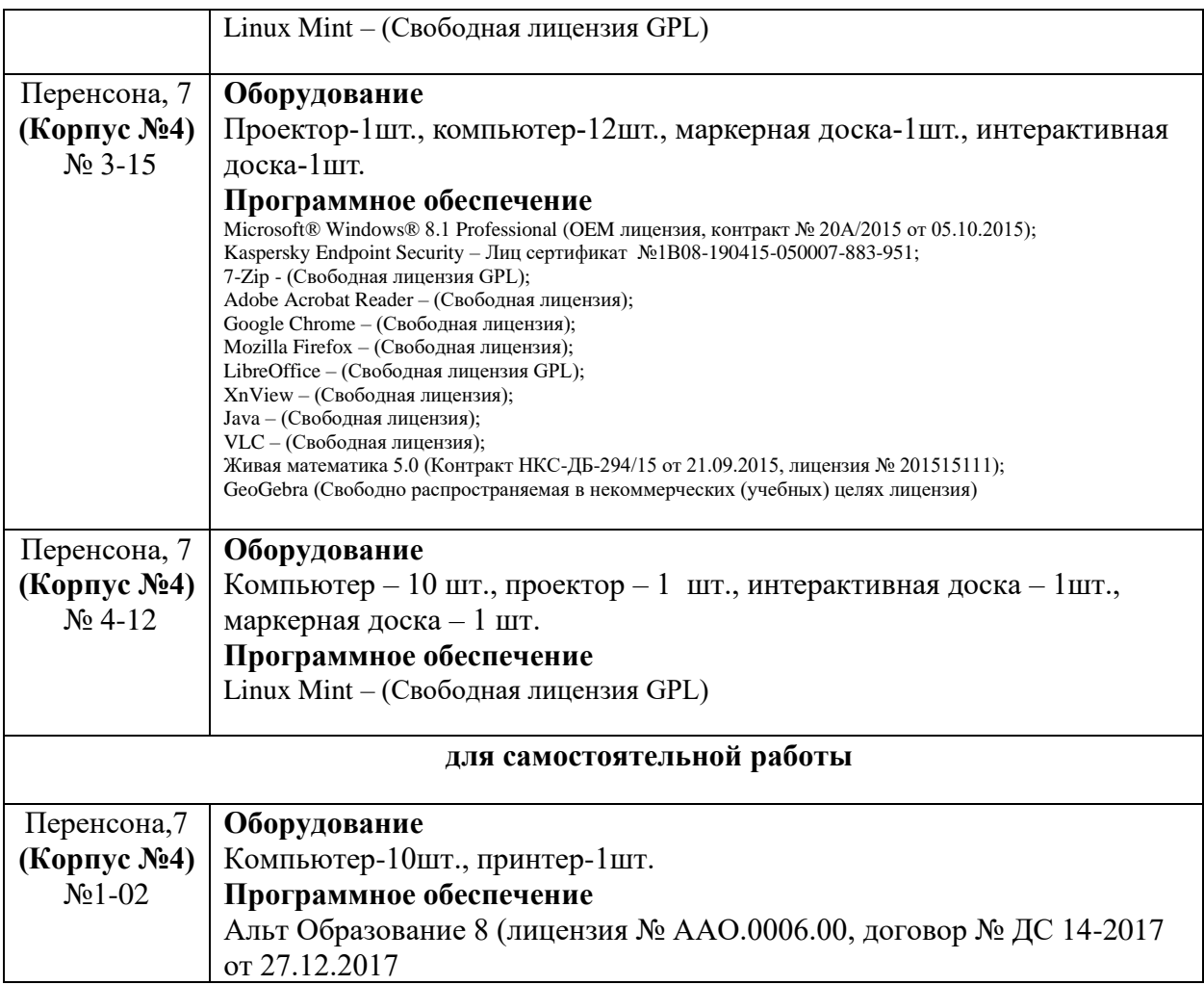